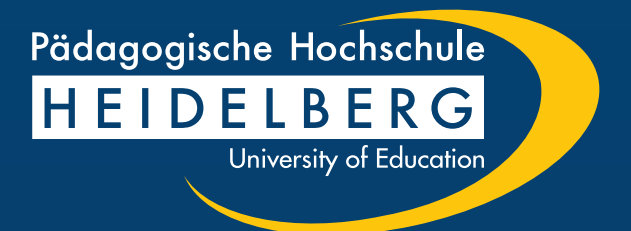

# **Designleitfaden Teil 1 – das Logo**

#### Inhalt

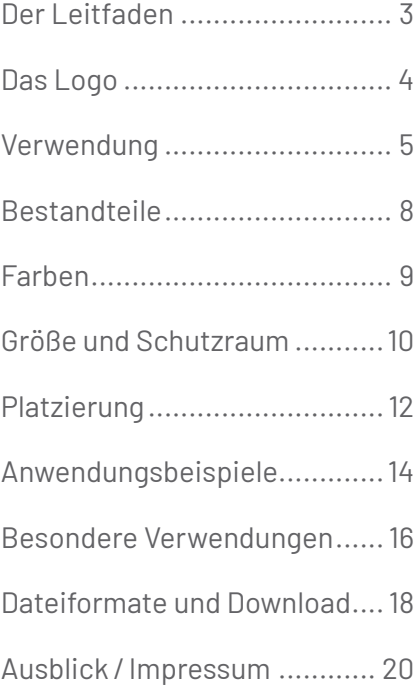

### <span id="page-2-0"></span>**Der Leitfaden**

Das Rektorat möchte mit dieser und folgenden Anleitungen, die visuelle Darstellung der Pädagogischen Hochschule Heidelberg nach innen und außen durch einheitliche Gestaltungsregeln schärfen.

Zusammen mit der daraus folgenden höheren Wiedererkennnbarkeit der Hochschule in der Öffentlichkeit, stärkt das die Wirksamkeit der medialen Aktivitäten und die Identifikation aller Mitarbeitenden und Studierenden mit der Hochschule.

#### **Hilfestellungen im Umgang mit dem Logo**

In Teil 1 des Design-Leitfadens der Pädagogischen Hochschule Heidelberg finden Sie Erklärungen und Hilfestellungen im Umgang mit dem Logo der Hochschule.

In den nachfolgenden Teilen werden Sie praktische Unterstützung bei der Gestaltung von gedruckten und digitalen Medien für den Gebrauch im Zusammenhang mit der Pädagogischen Hochschule Heidelberg erhalten.

#### **Ein Leitfaden für die Praxis**

Der Leitfaden richtet sich vorrangig an Nutzer:innen von üblicher Office-Software und erst in zweiter Linie an professionelle Designer:innen.

Die Regeln und Designvorgaben sollen auch mit gängigen Programmen, ohne tiefere Layoutkenntnisse umsetzbar sein.

Das Rektorat der Pädagogischen Hochschule Heidelberg hat den vorliegenden Leitfaden am 8. März 2022 verabschiedet.

Noch Fragen? ?

Ansprechpartnerin in den Fragen rund um die Design-Materialien und das Corporate Design der Hochschule ist die Pressestelle (-> [presse@vw.ph-heidelberg.de\)](mailto:presse%40vw.ph-heidelberg.de?subject=).

<span id="page-3-0"></span>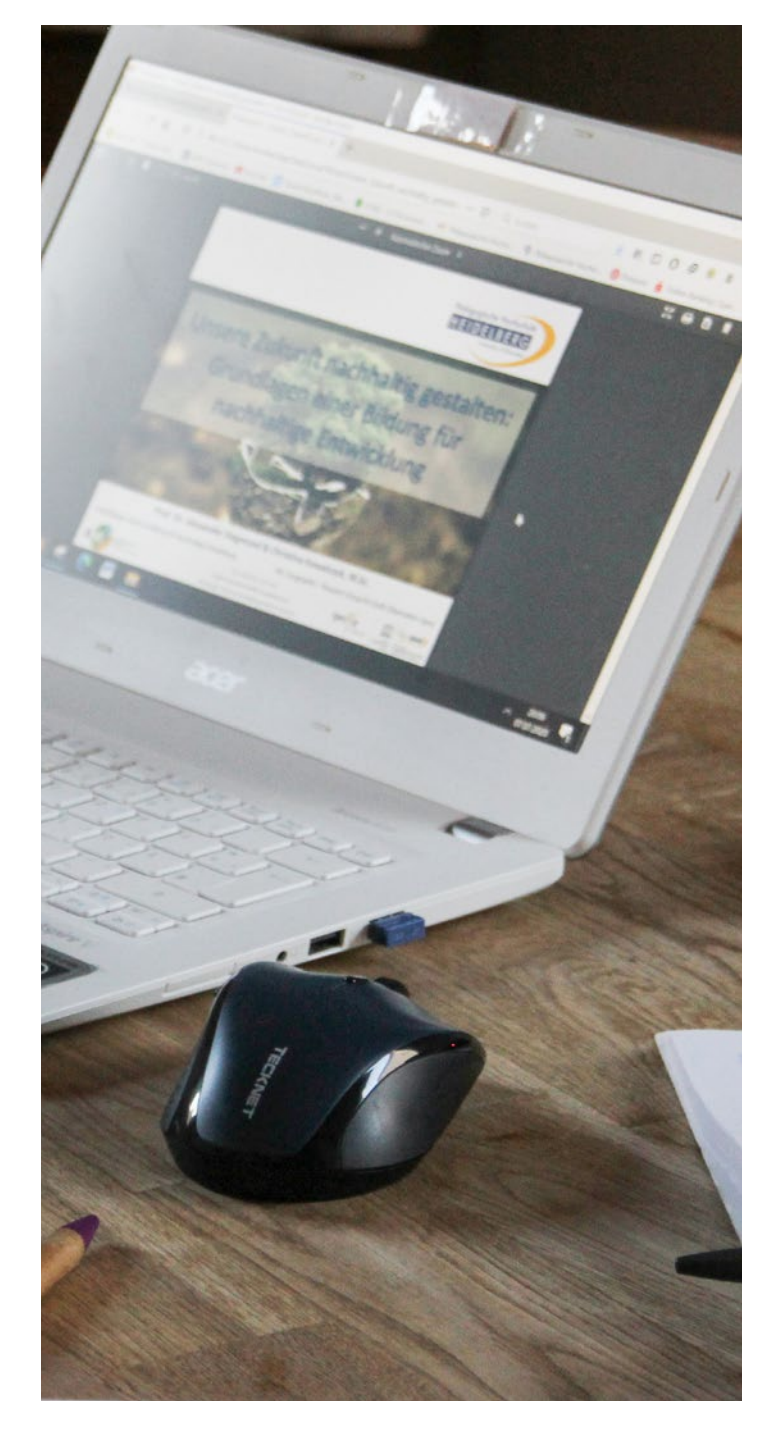

### Das Logo

Das Logo ist das Erkennungszeichen der Pädagogischen Hochschule Heidelberg. Es steht für die wichtige Bildungsarbeit, die hier geleistet wird. Und zwar regional, national und international. Mitglieder und Angehörige der Hochschule leisten demnach einen wertvollen Beitrag, wenn sie die folgenden Vorgaben einhalten.

#### **Zeichen für Qualität**

Für Außenstehende ist das Logo eine Art Qualitätssiegel. Das Logo der Hochschule steht unter anderem für ein ausgezeichnetes Studienangebot, für exzellente bildungswissenschaftliche Forschung und auch für seriöse, wissenschaftlich fundierte Weiterbildungen.

Wird das Logo der Hochschule richtig eingesetzt, kann es zudem Türen für neue Kooperationen öffnen: Wer es in der Vergangenheit positiv wahrgenommen hat, ist eher bereit, sich mit neuen Themen auch aus anderen Bereichen der Hochschule auseinanderzusetzen.

#### **Gemeinsam für hochwertige Bildung**

Das Logo wirkt ferner nach Innen: Es ist das sichtbare Zeichen dafür, dass sich sämtliche Mitglieder der Hochschule – oft mit großem persönlichen Einsatz – für hochwertige Bildung für alle Menschen einsetzen.

**Bei Fragen wenden Sie sich bitte an die Pressestelle (-> [presse@vw.ph-heidelberg.de](mailto:presse%40vw.ph-heidelberg.de?subject=)).**

### <span id="page-4-0"></span>Verwendung

#### **Verwendung des Logos durch Beschäftigte der Hochschule**

Beschäftigte der Pädagogischen Hochschule Heidelberg können das Logo unter Einhaltung der Vorgaben für dienstliche Veröffentlichungen genehmigungsfrei nutzen.

Im dienstlichen Schriftverkehr wird das Logo verwendet. Dies gilt nicht für private Schreiben, auch nicht, wenn sie im Umfeld der Hochschule entstehen.

Im Rahmen der dienstlichen Tätigkeit erstellte Poster, Flyer und Präsentationen, für z.B. Tagungen oder Kongresse, auf denen die:der Mitarbeiter:in die Pädagogische Hochschule Heidelberg repräsentiert und/oder Forschungsergebnisse präsentiert werden, sind im Corporate Design zu halten.

Für Publikationen, die im dienstlichen Rahmen und/oder Auftrag erstellt und/oder herausgegeben werden, ist das Logo zu nutzen.

#### **Diese Regelung gilt für …**

- alle Mitglieder der Hochschule im Sinne des § 44 Abs. 1 und Abs. 2 Nr. 1 bis 5 LHG, d.h. Hochschullehrer:innen (Professor:innen, Juniorprofessor:innen und Dozent:innen), akademische Mitarbeiter:innen, Honorarprofessor:innen; Privatdozent:innen, Gastprofessor:innen, Seniorprofessor:innen sowie Lehrbeauftragte.
- Mitglieder der Hochschule gemäß Grundordnung § 2 Abs.2 Nr. 1, 2, 7 und 8, d.h. entpflichtete und im Ruhestand befindliche Professor:innen, kooptierte Hochschullehrer:innen anderer Hochschulen, Ehrenbürger:innen sowie Ehrensenator:innen.
- Beschäftigte und sonstige Mitarbeiter:innen in der Verwaltung, den Fakultäten, den zentralen und sonstigen Einrichtungen.
- Angehörige der Hochschule gemäß Grundordnung § 2 Abs.3 Nr. 7 bis 10, d.h. abgeordnete Lehrer:innen, die nicht hauptberuflich oder nur vorübergehend an der Hochschule tätig sind, Vertreter:innen von Professuren, assoziierte Hochschullehrer:innen sowie für die mit Zustimmung des Rektorats sonstigen an der Hochschule Tätigen.

#### **Verwendung des Logos durch Promovierende und Habilitierende der Hochschule**

- Für Promovierende und Habilitierende gelten die Vorgaben für Beschäftigte.
- Die Verwendung des Logos auf Dissertationen und Habilitationen ist erlaubt. **Ausnahme:** Grundsätzlich ausgenommen ist die Nutzung des Logos im Rahmen der Veröffentlichung von Dissertationen und Habilitationen, wenn die jeweilige Arbeit nicht bestanden wurde.

#### **Verwendung des Logos durch Studierende der Hochschule**

Immatrikulierte Studierende der Pädagogischen Hochschule Heidelberg können das Logo im Rahmen ihres Studiums und unter Einhaltung der Vorgaben in den folgenden Fällen genehmigungsfrei nutzen:

- Schriftliche Modulprüfungsleistungen und Abschlussarbeiten **Ausnahme:** Grundsätzlich ausgenommen ist die Nutzung des Logos im Rahmen der Veröffentlichung von schriftlichen Modulprüfungsleistungen und Abschlussarbeiten, wenn die entsprechende Prüfungsleistung nicht bestanden wurde.
- Poster und Präsentationen, die Forschungsergebnisse darstellen und etwa auf Tagungen oder Kongressen eingesetzt werden.

Wenn Studierende Dritte mit der Bitte um Teilnahme an einer Studie etc. anschreiben wollen, können sie den Briefbogen der Hochschule mit dem Logo verwenden. Voraussetzung ist, dass die betreuende Person zustimmt.

Werden im Rahmen des Studiums Werbematerialien wie etwa Plakate oder Flyer erstellt, muss die betreuenden Person zustimmen. Die **[\(->\) Pressestelle](mailto:presse%40vw.ph-heidelberg.de?subject=Logonutzung)** ist frühzeitig vor Veröffentlichung über die Logo-Nutzung zu informieren. Die Pressestelle kann einer Logo-Nutzung widersprechen.

#### **Die Logo-Nutzung ist auch studentischen Projekten an der Pädagogischen Hochschule Heidelberg gestattet, wenn …**

- das Projekt als Studienleistung anerkannt wird,
- das Projekt durch Haushaltsmittel der Hochschule unterstützt wird oder
- es eine Vereinbarung zwischen dem Projektteam und der Pädagogischen Hochschule Heidelberg gibt.

Die **[\(->\) Pressestelle](mailto:presse%40vw.ph-heidelberg.de?subject=Logonutzung)** ist in diesen Fällen frühzeitig vor Veröffentlichung über die Logo-Nutzung zu informieren. Die Pressestelle kann einer Logo-Nutzung widersprechen.

#### **Verwendung des Logos durch Ausgründungen**

Ausgründungen aus der Pädagogischen Hochschule Heidelberg wie Startups dürfen das Logo der Hochschule mit dem Zusatz "Eine Ausgründung aus der Pädagogischen Hochschule Heidelberg" verwenden. Eine Genehmigung hierfür muss vorab bei der **[\(->\) Presse](mailto:presse%40vw.ph-heidelberg.de?subject=Logonutzung)[stelle](mailto:presse%40vw.ph-heidelberg.de?subject=Logonutzung)** eingeholt werden.

#### **Verwendung durch Kooperationspartner**

Die Nutzung des Logos der Hochschule durch Kooperationspartner ist zulässig, wenn es sich um eine vertraglich festgelegte Kooperation handelt und der Kooperationsvertrag eine solche Nutzung ausdrücklich vorsieht. Im Rahmen der Vertragsgestaltung sind die näheren Bestimmungen der Nutzung festzulegen, insbesondere …

- dass sich die Pädagogische Hochschule Heidelberg das Recht vorbehält, die Nutzungserlaubnis jederzeit zu widerrufen.
- dass nur die Vorlagen der Pädagogischen Hochschule Heidelberg genutzt und das Logo nicht verändert oder verfälscht werden dürfen bzw. darf.
- dass grundsätzlich das von der Pressestell[e](http://www.ph-heidelberg.de/corporate-design) zum Download zur Verfügung gestellte Logo zu nutzen ist. **[\(–> www.ph-heidelberg.de/corporate-design](http://www.ph-heidelberg.de/corporate-design))**

#### **Verwendung durch Dritte**

Sollte keine der vorgenannten Voraussetzungen zur Logo-Nutzung erfüllt sein, so bedarf die Verwendung des Logos einer schriftlichen Zustimmung. Sie wird von der **[\(->\) Pressestelle](mailto:presse%40vw.ph-heidelberg.de?subject=Logonutzung)** auf Anfrage i.d.R. per E-Mail erteilt. Ihr muss das entsprechende Kommunikationsmittel vor der Veröffentlichung des Logos zur Überprüfung der Einhaltung der Corporate Design-Vorgaben vorgelegt werden.

Eine Zustimmung setzt voraus, dass die Logo-Nutzung im Zusammenhang mit den Aufgaben und/oder Interessen der Pädagogischen Hochschule Heidelberg steht und keine Beeinträchtigung des Ansehens der Hochschule dadurch zu erwarten ist. Die Hochschule kann eine erteilte Zustimmung jederzeit ohne Angabe von Gründen zurückziehen.

# <span id="page-7-0"></span>Bestandteile

dreiteiliger Textblock, rechtsbündig in der Schrift "Futura"

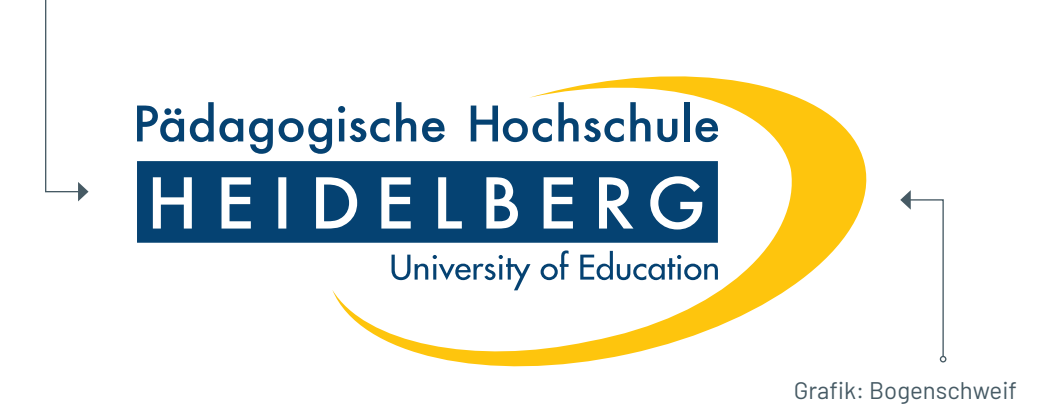

#### International  $\bigoplus$

Das Logo gilt in dieser Form auch für den internationalen Gebrauch. Ein Übersetzung in andere Sprachen ist nicht vorgesehen.

### <span id="page-8-0"></span>Farben

**Hauptfarbe 1**

PH-Heidelberg-Blau CMYK in %: 100/ 77 /26/20 Hex: #094372 RGB: 9/67 / 114 Sonderfarben: HKS 44, Pantone 541 C, RAL 5010

**Hauptfarbe 2**

PH-Heidelberg-Gelb CMYK in %: 0/23/ 100/0 Hex: #ffc50b RGB: 255/ 197 / 11 Sonderfarben: HKS 4, Pantone 7408 C, RAL 1004

#### Praxistipp

**Der Farbeindruck ist entscheidend von den jeweiligen Ausgabemedien abhängig.** Auch die Lichtverhältnisse und das Alter von Druck-Erzeugnissen verändern die Farbwirkung.

**Wundern Sie sich also nicht**, wenn namentlich gleiche Farben oder Farbwerte immer wieder unterschiedlich aussehen.

# <span id="page-9-0"></span>Größe und Schutzraum

- Die Größe des Logos richtete sich nach den verwendeten Formatdimensionen. Für gängige Formate gibt der Leitfaden hier Größen vor.
- Ansonsten ist darauf zu achten, dass das Logo **erkennbar und gut lesbar** bleibt.
- Das Logo **darf nicht verändert werden**.
- **Keine nicht-proportionale Skalierung.** Achten Sie also bitte beim Einsetzen und Verschieben des Logos darauf, es nicht zu stauchen oder zu strecken.

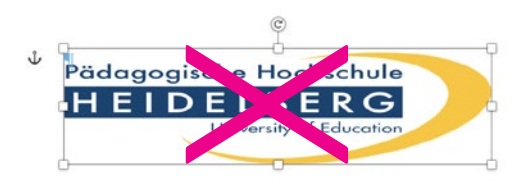

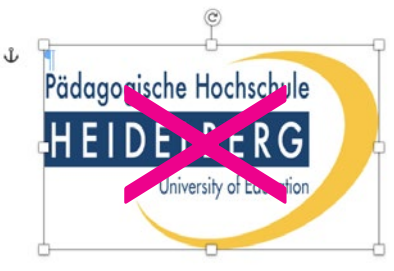

• **Der Schutzraum** ist der Mindestabstand zum Seitenrand und Layoutelementen (Bilder, Text, Grafiken, andere Logos). Er beträgt die Hälfte der Höhe des Logos. **Der Schutzraum ist zwingend einzuhalten.**

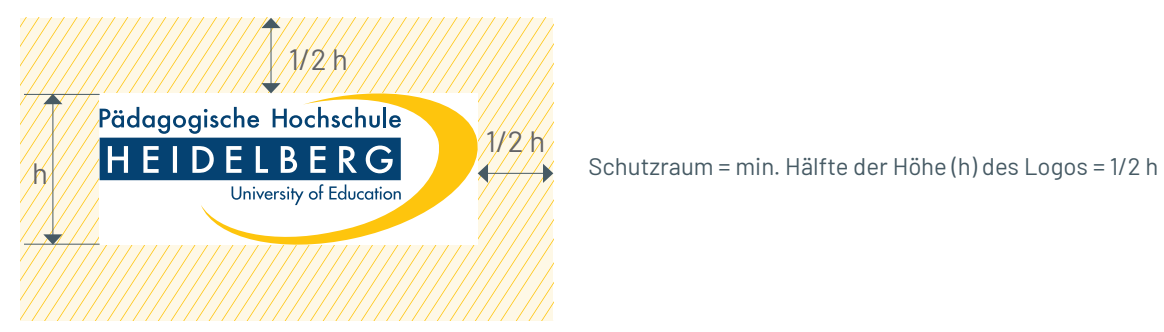

#### **Praxistipp**<sup>Q</sup>

Die Angaben und Werte im Leitfaden sollen Ihnen die Arbeit und die Entscheidungen rund um das Corporate Design der Pädagogischen Hochschule Heidelberg erleichtern. **Scheuen Sie sich nicht, krumme Werte einfach zu runden.**

Zehntel oder gar 100tel Millimeter z.B. spielen in der optischen Wahrnehmung keine Rolle, auch wenn der Computer sie bei 1.000% Vergrößerung darstellt. **Trauen Sie Ihrer Wahrnehmung.**

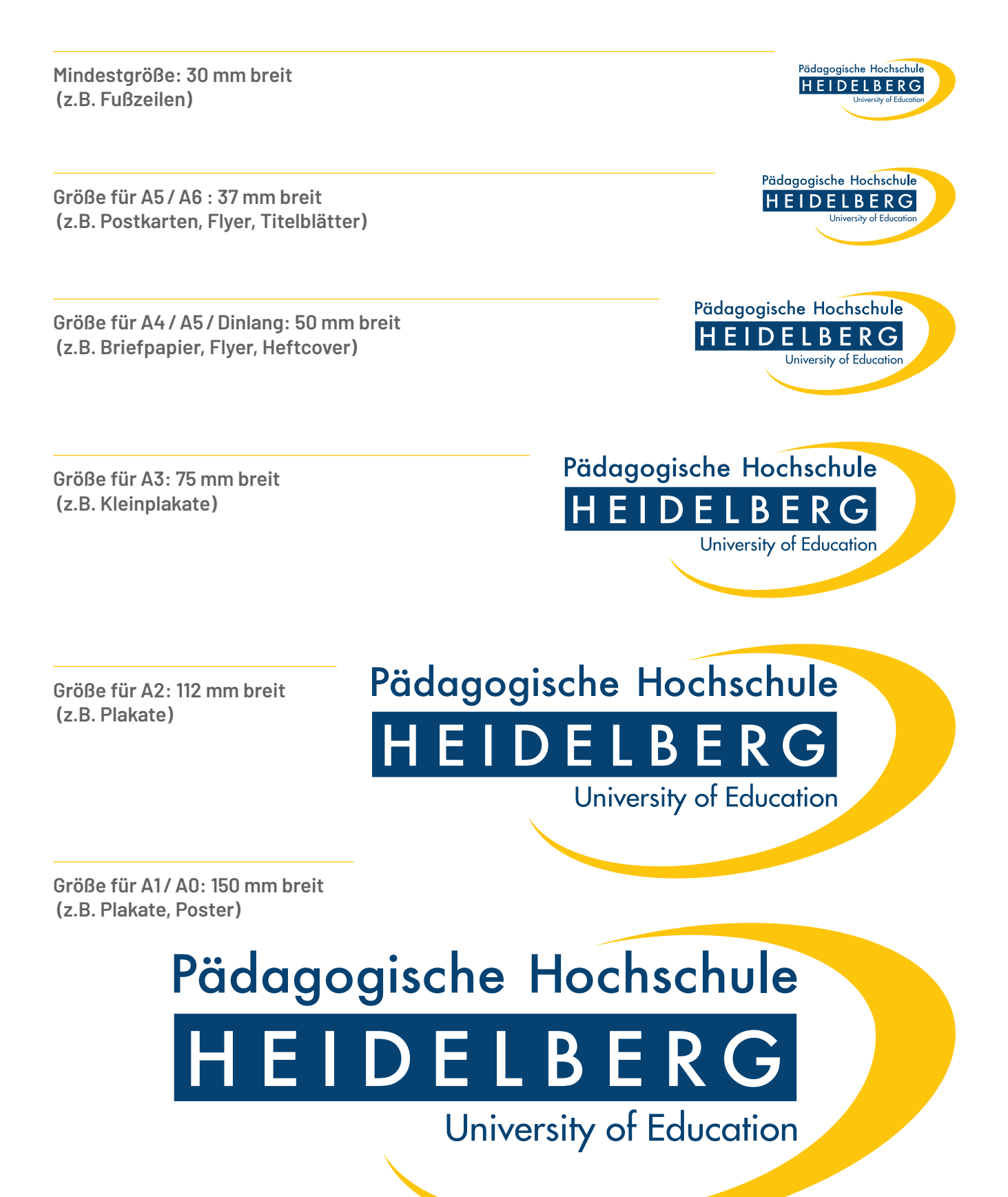

# <span id="page-11-0"></span>Platzierung

• Das Logo soll prominent und gut sichtbar platziert sein – vorrangig rechts oben.

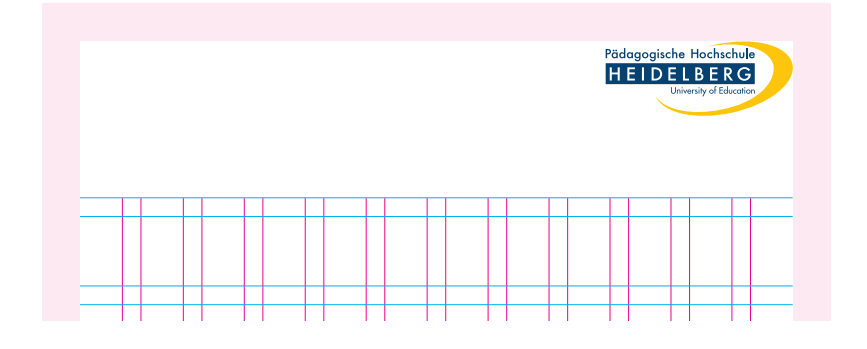

• Logos aus dem Umfeld der Hochschule können zur Ergänzung neben dem Logo der Pädagogischen Hochschule Heidelberg platziert werden.

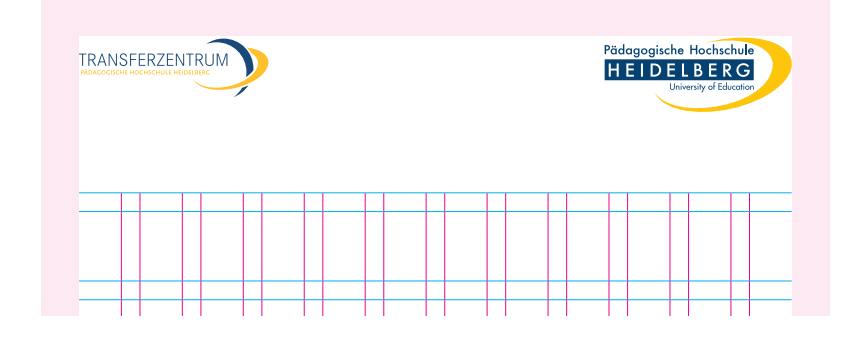

• Beachten Sie auch mögliche Vorgaben von Kooperationspartner:innen und Förderinstitutionen zu deren Logos.

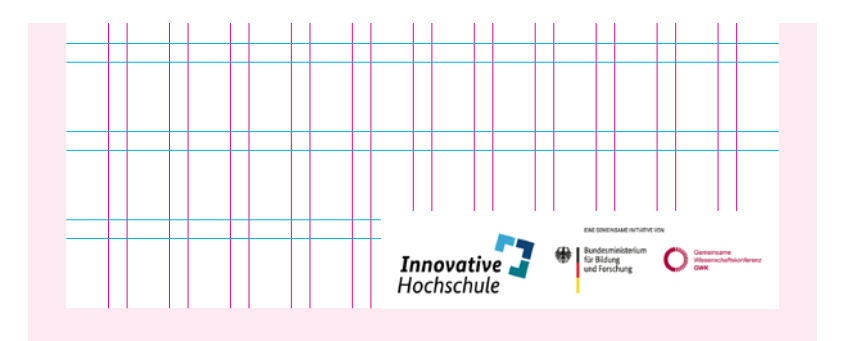

• Die Platzierung von Logos bei Gemeinschaftsprojekten sprechen Sie bitte mit der Pressestelle (-> [presse@vw.ph-heidelberg.de](mailto:presse%40vw.ph-heidelberg.de?subject=)) ab.

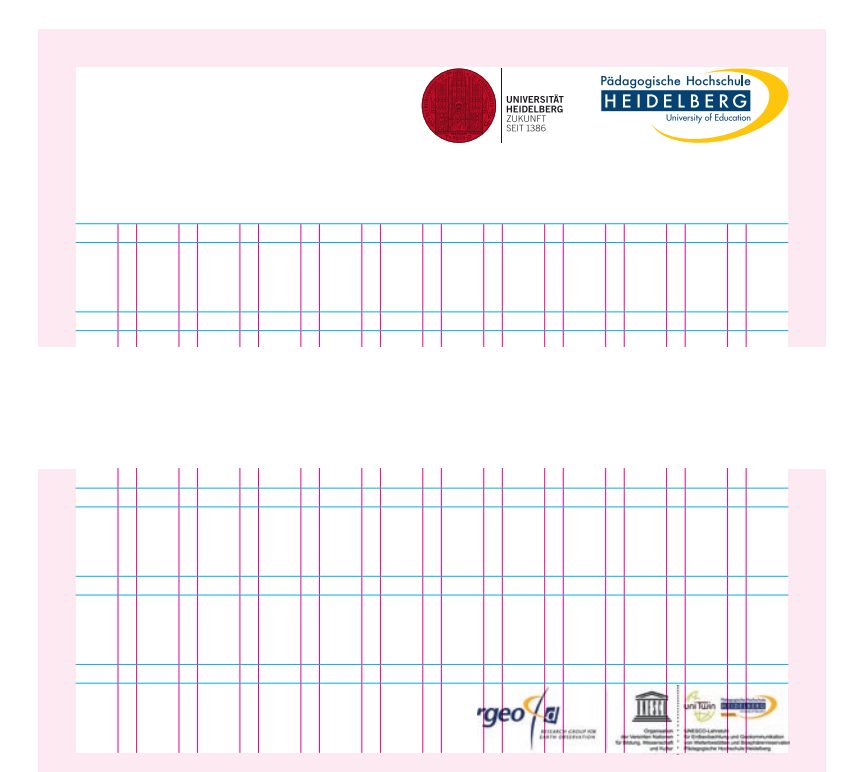

# <span id="page-13-0"></span>Anwendungsbeispiele

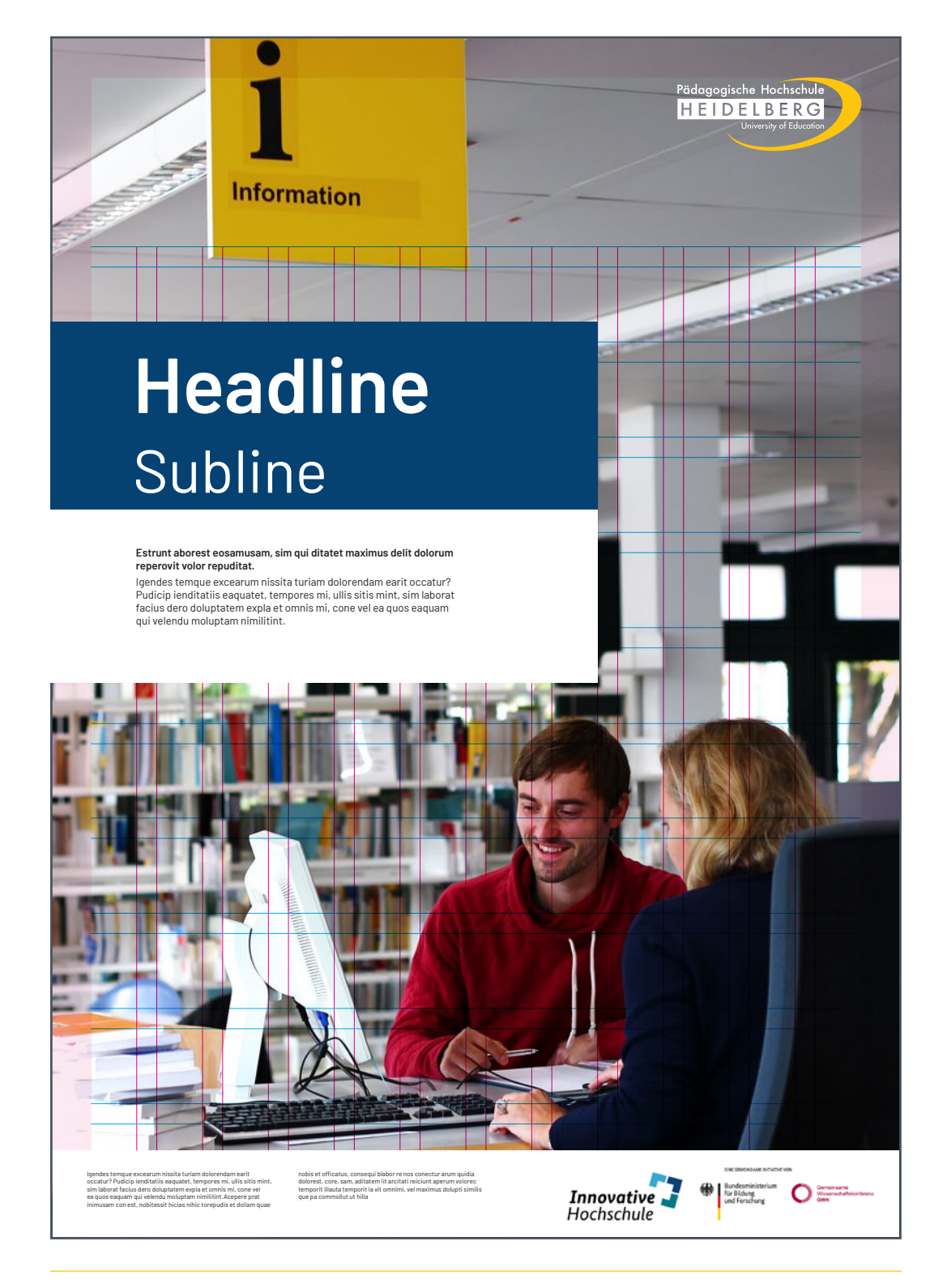

**Poster A2**

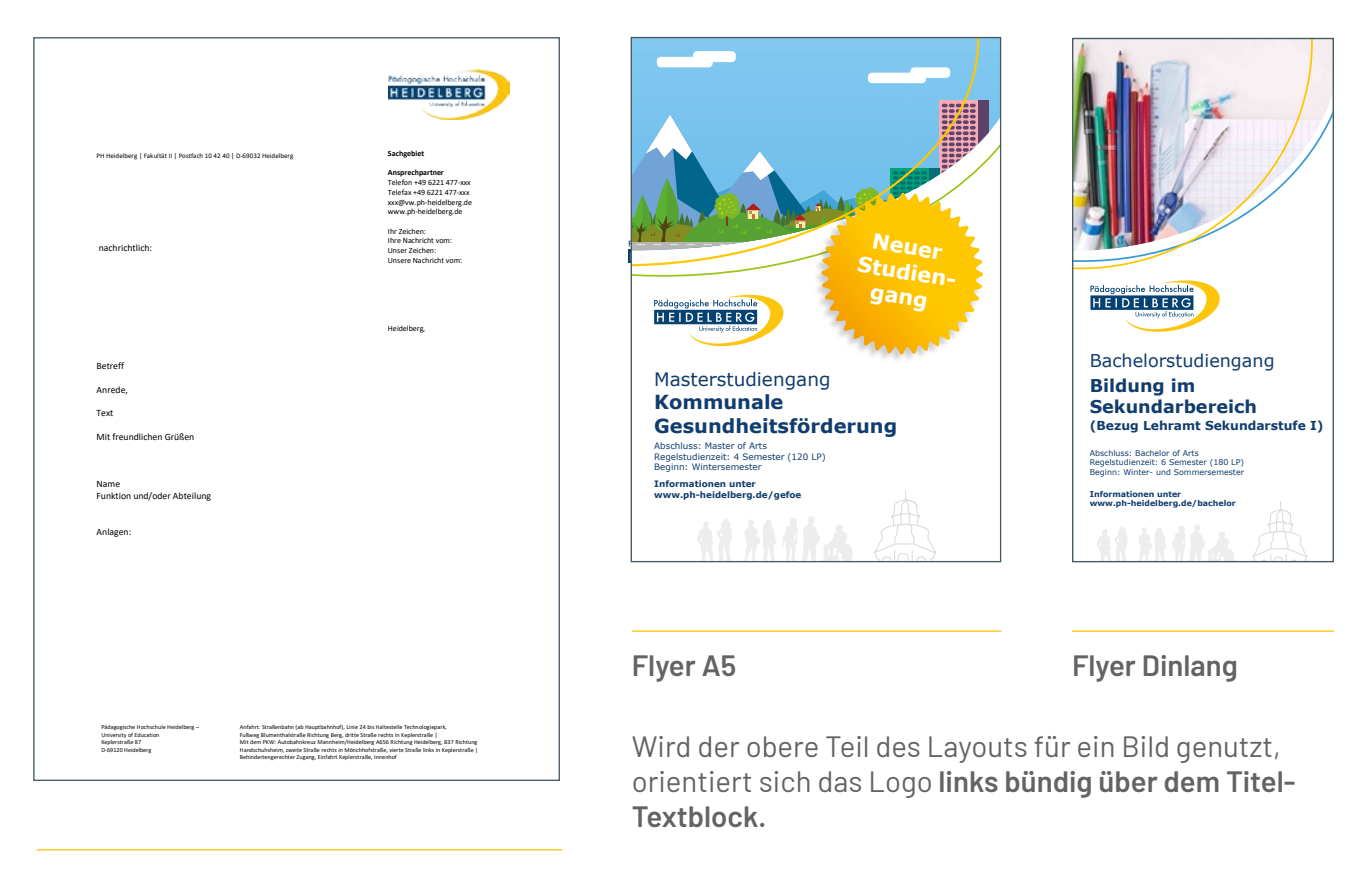

**Briefpapier**

#### **Praxistipp**

Manche der abgebildeten Beispiele wurden mit professioneller Layout-Software erstellt, sie dienen hier nur der Orientierung.

In den nachfolgenden Teilen des Leitfadens finden Sie Hilfestellung zum Layouten von Standard-Flyern und -Plakaten mit einfachen Hilfsmitteln.

Bei abweichenden Gestaltungen stimmen Sie sich bitte mit der **(–>) [Pressestelle](mailto:presse%40vw.ph-heidelberg.de?subject=)** ab.

### <span id="page-15-0"></span>Besondere Verwendungen

- Die Standardversion des Logos ist vorzugsweise auf weißem Hintergrund zu verwenden. Der Schutzraum ist in allen Fällen zu berücksichtigen.
- Für dunkle Hintergründe stehen zwei weiße Version auf transparentem Hintergrund zur Verfügung.
	- 1. Version "PHHD-Logo\_invertiert" mit weißem Textblock und gelben Bogenschweif.
	- 2. Version "PHHD-Logo\_weiß", die vollständig weiß ist.
- Die Hintergründe sollen bevorzugt die Farben PH-Heidelberg-Blau oder PH-Heidelberg-Gelb sein. **Keine störenden Muster!**
- In Ausnahmefällen kann auch eine SW-Version verwendet werden.
	- 3. Version "PHHD-Logo\_SW"
- So bitte nicht:

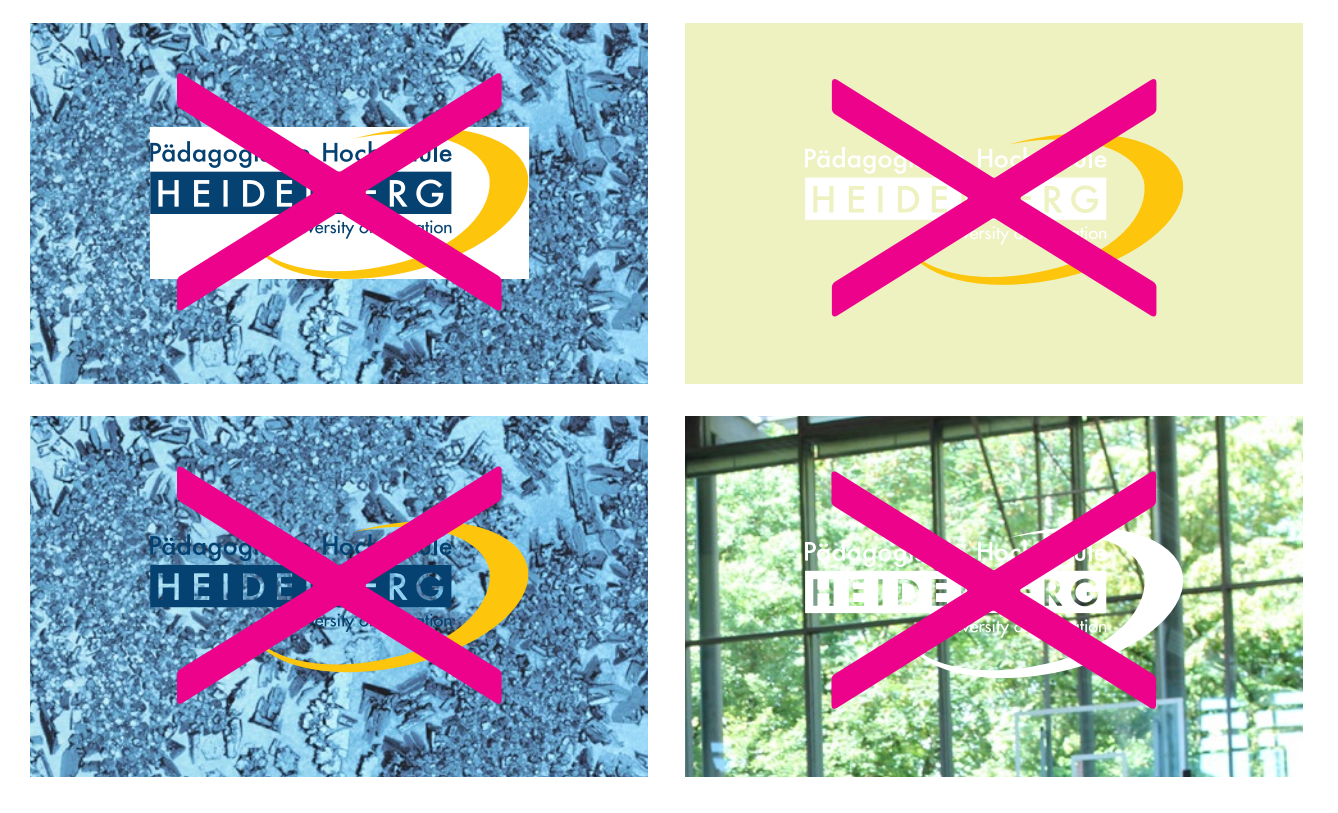

#### **Anwendungsbeispiele**

1. Version "PHHD-Logo\_invertiert"

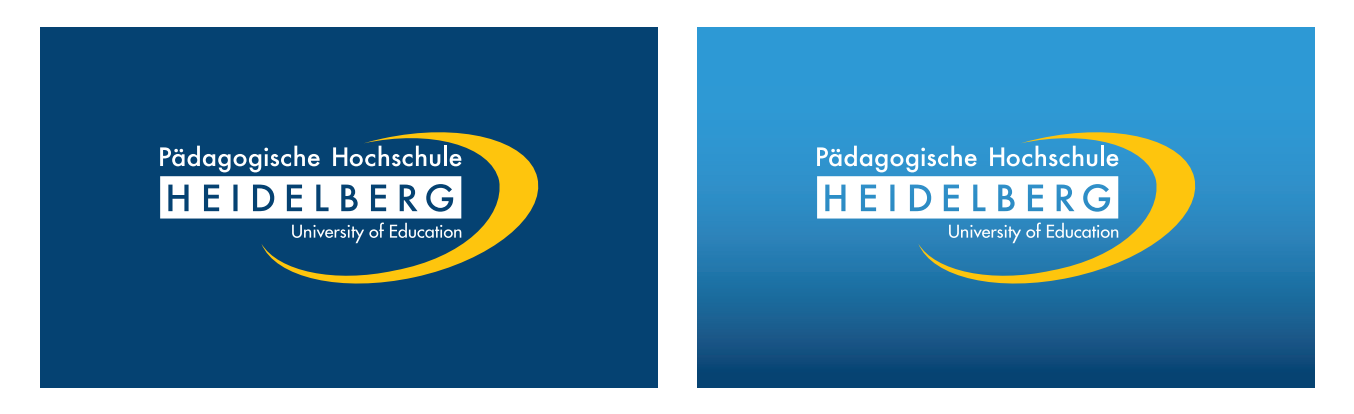

2. Version "PHHD-Logo\_weiß"

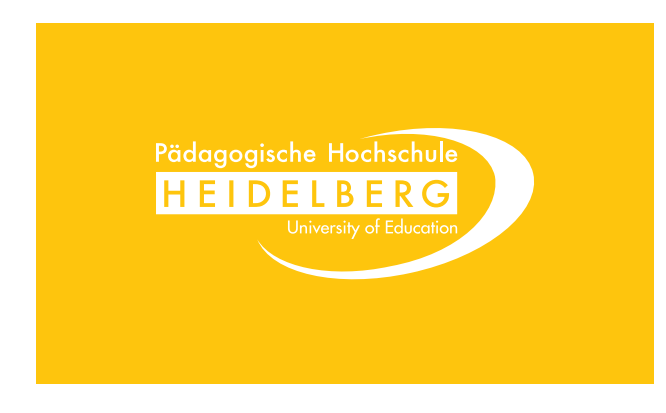

3. Version "PHHD-Logo\_SW"

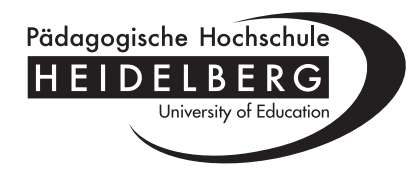

# <span id="page-17-0"></span>Dateiformate und Download

- Es gibt das Logo als Farb- und als Schwarz-Weiß-Version; auch eine invertierte Version für dunkle Hintergründe ist vorhanden. Zur Verfügung gestellt werden Dateiformate für die Einbindung in Office, Web-Anwendungen und Grafikprogramme.
- Farbräume:
	- **•** CMYK für drucktaugliche Vorlagen: Auflagendruck im Offset- und Digitaldruck
	- **•** RGB für digitale Anwendungen: Office und Internet
- Die notwendigen Logo-Dateien finden Sie unter: **[www.ph-heidelberg.de/corporate-design](https://www.ph-heidelberg.de/presse-und-kommunikation/corporate-design )**
	- **• .png, .jpg, .tif: Pixelgrafik** für die Einbindung in Office und Online-Anwendungen. Bei dem PNG-Format hat das Motiv einen transparenten Hintergrund und kann auch auf **hellen** Hintergründen platziert werden. *[Siehe Besondere Verwendungen](#page-15-0)*
	- **• .pdf, .eps, .svg: Vektorgrafik** optimal für eine randscharfe Darstellung und problemlose Skalierung in Grafikanwendungen.
- Die Dateien:

#### **Pixelformate** (1.000 Pixel Breite)

- **•** PHHD-Logo\_CMYK.jpg
- **•** PHHD-Logo\_RGB.png
- **•** PHHD-Logo\_SW.tif
- **•** PHHD-Logo\_invertiert.png
- **•** PHHD-Logo\_weiss.png

#### **Vektorformate**

- **•** PHHD-Logo\_CMYK.pdf
- **•** PHHD-Logo\_RGB.pdf
- **•** PHHD-Logo\_RGB.svg
- **•** PHHD-Logo\_SW.pdf
- **•** PHHD-Logo\_invertiert.pdf
- **•** PHHD-Logo\_weiss.pdf
- Weitere Dateiformate und Auflösungen auf Anfrage (-> [presse@vw.ph-heidelberg.de\)](mailto:presse%40vw.ph-heidelberg.de?subject=).

[www.ph-heidelberg.de/corporate-design](https://www.ph-heidelberg.de/presse-und-kommunikation/corporate-design )

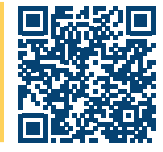

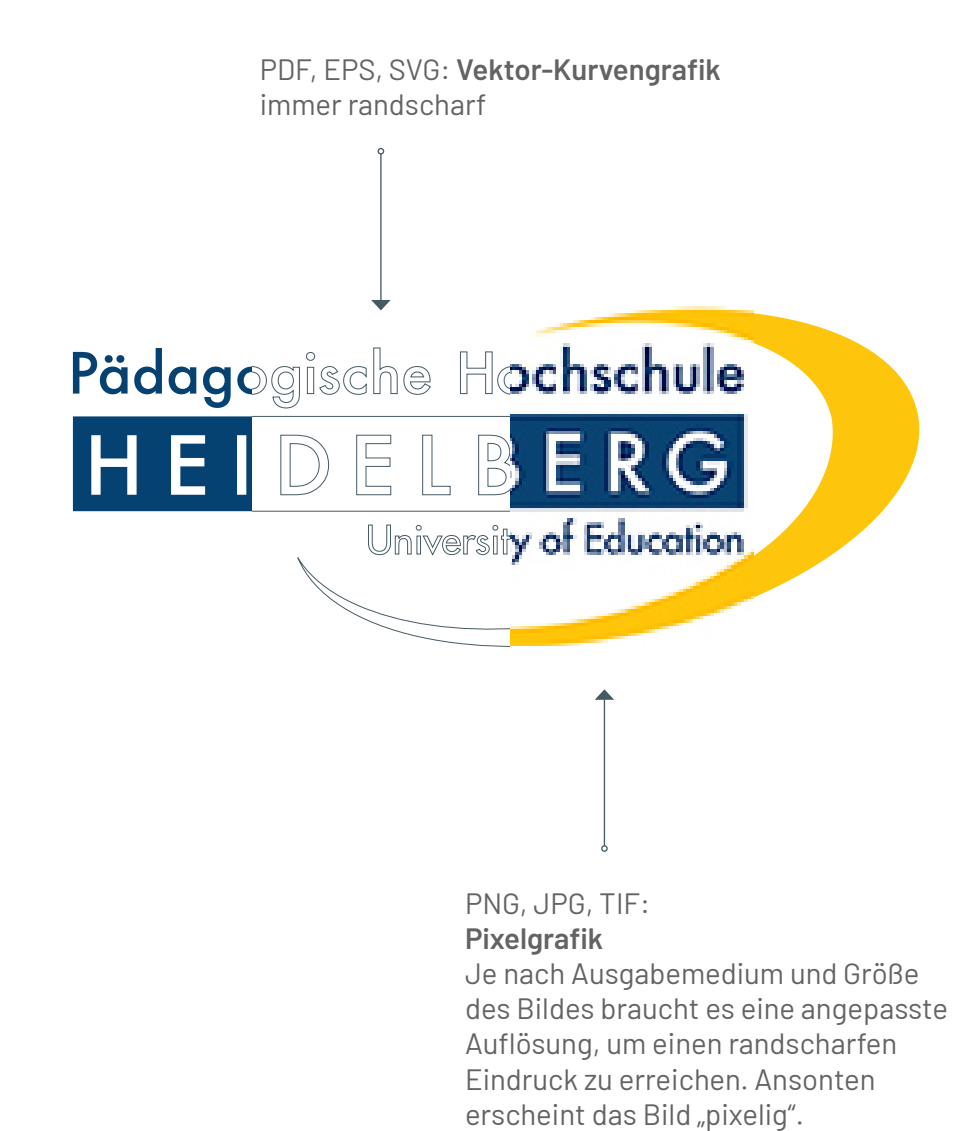

#### **Praxistipp <b>Q**

Wenn ein Digitalbild 1.000 Pixel in der Breite hat, ist es für die meisten Fälle ausreichend groß.

<span id="page-19-0"></span>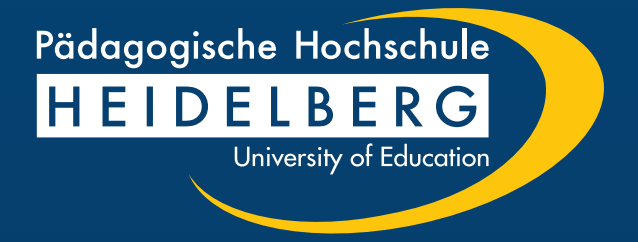

# Ausblick

Die weiteren Teile werden Leitlinien zu den folgenden Punkten beinhalten:

- **Schrift und Typografie**
- **Farbraum**
- **Grafiken und Diagramme**
- **Fotos und Bilder**

Designleitfaden Teil 1 – das Logo

Fassung: 08.04.2022

Pädagogische Hochschule Heidelberg Presse und Kommunikation

Keplerstraße 87 D-69120 Heidelberg

+49 6221 477-671

[presse@vw.ph-heidelberg.de](mailto:presse%40vw.ph-heidelberg.de?subject=) [www.ph-heidelberg.de/corporate-design](https://www.ph-heidelberg.de/corporate-design)